## **РАЗРАБОТКА МОБИЛЬНОГО ПРИЛОЖЕНИЯ ДЛЯ ПРОДАЖИ ИЛИ ОБМЕНА БЫВШИХ В УПОТРЕБЛЕНИИ ТОВАРОВ**

## *Полуэктов Н.А.*

*Институт информационных технологий Белорусского государственного университета информатики и радиоэлектроники г. Минск, Республика Беларусь*

## *Савенко А.Г. – старший преподаватель, м.т.н.*

**Аннотация.** В работе описана разработка программного обеспечения, позволяющего пользователям договариваться об покупке или обмене бывших в употреблении товаров. В работе был произведен анализ существующих решений, а также выявлены их преимущества и недостатки. Также подробно описаны функции приложения с примерами дизайна экранов.

Часто приобретение товаров бывших в употреблении является выгодным решением, как для покупателя, так и продавца. У первого есть возможность приобрести товар по сниженной цене, а у второго – шанс обзавестись очередной новинкой. На рынке уже давно существует множество приложений для продажи или обмена вещей бывших в употреблении. Для привлечения внимания пользователей было принято решение вместо однообразной ленты с картинками товаров и их названием сделать ленту на подобие ленты TikTok с видео и музыкальным сопровождением, чтобы сделать более приятной шопинг и развлечь пользователя.

За основу для разработки данного приложения были взяты в качестве примера приложения Kufar и TikTok. Продавцу обязательно нужно будет прикрепить видео товара и выбрать музыкальное сопровождение из списка доступных аудио файлов или загрузить свою мелодию. При желании пользователь так же сможет добавить дополнительные фотографии товара, хэштеги и подробное описание. Потенциальные покупатели смогут проставлять лайки, добавлять в избранное товар или оставлять комментарии.

Первая версия приложения разработана только для платформы iOS на языке программирования Swift. Прорабатывается возможность создания приложения для платформы Android [1-2].

На рисунке 1 изображен пример ленты с продажей котика. С правой стороны располагаются элементы управления приложением. Для заключения сделки пользователь должен нажать на кнопку Team Up. После нажатия на кнопку откроется чат с продавцом.

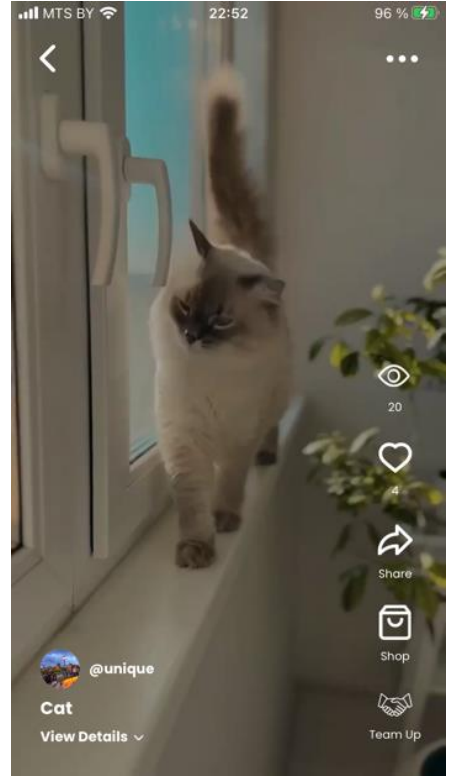

Рисунок 1 - Пример товара

На экране чата продавец сможет договориться с покупателем о месте встречи и может прикрепить дополнительные фотографии или видео товара, если попросит покупатель. Пример чата изображен на рисунке 2.

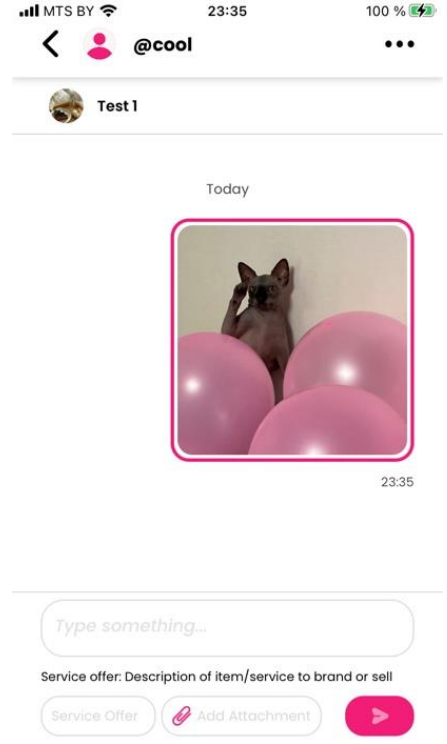

Рисунок 2 - Пример чата с прикрепленной фотографией

Для хранения данных и медиафайлов будет использоваться сервис Firebase [3]. Также в сервисе реализована cloud-функция, которая будет генерировать клиентоориентированную ленту продуктов, сформированную из лайков пользователя, состояния просмотра продуктов и общего количества лайков от всех пользователей.

*58-я научная конференция аспирантов, магистрантов и студентов БГУИР, 2022 г.*

В заключение можно сказать, что приложение создавалось с целью сделать обычный шопинг более интересным и разнообразным. Приложение должно помогать пользователям находить интересные товары, на которые он бы не обратил внимание в более интересной форме чем в обычном онлайн-гипермаркете, что является его достоинством по сравнению с аналогами.

*Список использованных источников:*

*1. Тутсплюс [Электронный ресурс]. – Режим доступа: https://code.tutsplus.com/ru/tutorials/get-started-with-firebase-forandroid--cms-27248. – Дата доступа: 05.04.2022.*

*2. Google Support [Электронный ресурс]. – Режим доступа: https://support.google.com/firebase/answer/7030014?hl=ru. – Дата доступа: 05.04.2022.*

*3. Firebase Support [Электронный ресурс]. – Режим доступа: https://firebase.google.com/support. – Дата доступа: 05.04.2022.*